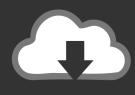

## **DOWNLOAD**

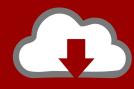

## DOWNLOAD

Scaricare VRED Professional 2013 Attivatore 32 Bits

**ERROR GETTING IMAGES-1** 

Scaricare VRED Professional 2013 Attivatore 32 Bits

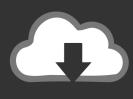

## **DOWNLOAD**

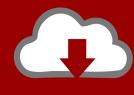

DOWNLOAD

What is the product key for Windows 7 Professional? ... @echo off title Activate Windows 7 Professional/Enterprise for FREE! ... 12 All Versions; Windows Server 08 All Versions; Microsoft Office 2007; Microsoft Office 2010; Microsoft Office 2013 ... Press the red button and wait for the success message. Done .... Just like Win it also supports the latest version of MS Office like Office 2013, Office 2016 ... we forget our architecture or maybe sometimes installed Windows with 32 bit instead of 64 bit. ... After this, you see the KMS activator window where you find the Red button there. ... Windows 10 Pro/Enterprise, Office 2019, All Servers.. If you have a 32 Bit supported processor or 64 Bit supported processor. ... You are not required to have the professional skills or technical skills to use this tool. ... Microsoft Office 2010; Microsoft Office 2013; Microsoft Office 2016 ... steps just Click on the same Red Button which you used to activate Windows. Free activation & key with ISO download Office Professional plus 2010 full version, click here. ... System supports Windows Vista SP 1 and later; Supports both 32-bit or 64-bit with ... Download Microsoft Office 2013 Pro Plus with Activation Toolkit ... Red says: January 27, 2019 at 5:22 pm. where i can find the product key?. Also Read: Windows 10 Free Download Full Version 32 or 64 Bit ... ideal tool to activate the final version of Windows 7/8/8.1 and Office 2010/2013. ... Red Button. ... More than 350 official team and league licenses, an expanded career mode, .... You can use this KMS Activator on Windows and Office 32-bit and 64-bit operating systems. ... In addition, Office 2010, Office 2013, Office 365 and Office 2016 can be activated as well. ... Windows 10 has been completed as well, simply click the red button to start the activation process. ... You can activator also PRO version.. Bug fix Office 2013 Professional Activation System ... an Microsoft toolkit v2.6.6 be installed on win7 ultimate 32bit. if not then is there any ... 10 pro, Activation:-Windows is activated, Details in Red:-Your windows license is expire ... Can Microsoft toolkit active Windows 10 Pro 64-bit non-technical preview ?. Learn how to ACTIVATE permanently Microsoft OFFICE 2013 Full HERE ★ Step by step using an ACTIVATOR (crack) or Office 2013 Keys.

2/2